## **2.3.4 Integrationsverstärker**

Sachworte: Messverstärker, Integrationsverstärker, Frequenzgang, Übertragungsfunktion, Amplitudengang, RC-Tiefpass

Gegeben ist ein Messverstärker nach Bild 1, der mit einem idealen Operationsverstärker OV arbeitet.

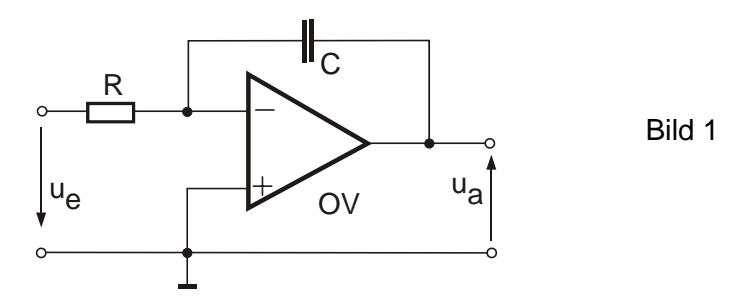

## **Fragen:**

- a) Nennen Sie messtechnische Anwendungsfälle für Integrationsverstärker.
- b) Wie lautet der Zusammenhang zwischen der Ausgangsspannung u<sub>a</sub> (t), der Eingangsspannung u<sub>e</sub> (t) und den Bauteilen R und C des Integrators für t  $\geq t_0$ .
- c) Wie groß ist die Ausgangsspannung ua (t) bei folgenden Zahlenwerten?

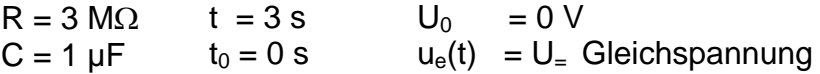

d) Gegeben sind die Spannungsverläufe ue(t) von Bild 2a und 2b. Tragen Sie in diese Bilder die entsprechenden Zeitverläufe von u<sub>a</sub> (t) ein. gegeben:  $t_0 = 0$  s;  $u_a(t = 0$  s) =  $U_0 = 0$  V; R = 1 M $\Omega$ ; C = 1  $\mu$ F.

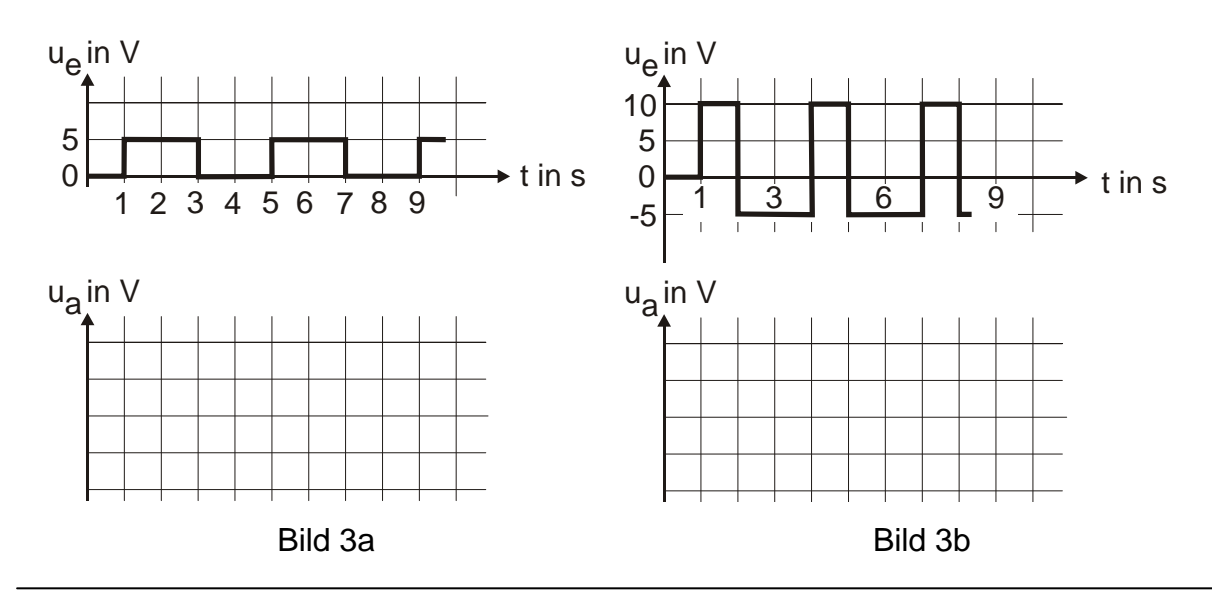

Übungen zum Buch Schrüfer Elektrische Messtechnik

*www.schruefer-messtechnik.de/emt-uebungen/angaben/2.3.4-integrationsverstaerker-angabe-02b* 

1 von 2

- e) Berechnen Sie die Übertragungsfunktion (Frequenzgang) G(jω) und daraus den Amplitudengang  $G(\omega) = |G(i\omega)|$  des Integrierers.
- f) Lässt sich ein RC-Tiefpass zur Integration von Zeitsignalen verwenden?
	- f1) Vergleichen Sie dazu die Formeln für die Übertragungsfunktion G(jf) und den Amplitudengang G(f) des Integrierers mit den Ergebnissen von Aufgabe 1.2.1 für den RC-Tiefpass. In welchem Frequenzbereich zeigt demnach der RC-Tiefpass integrierendes Verhalten?
	- f2) Tragen Sie die Amplitudengänge G(f) beider Schaltungen in das gemeinsames Diagramm von Bild 5 ein und markieren Sie dort den Integrationsbereich des Tiefpasses.

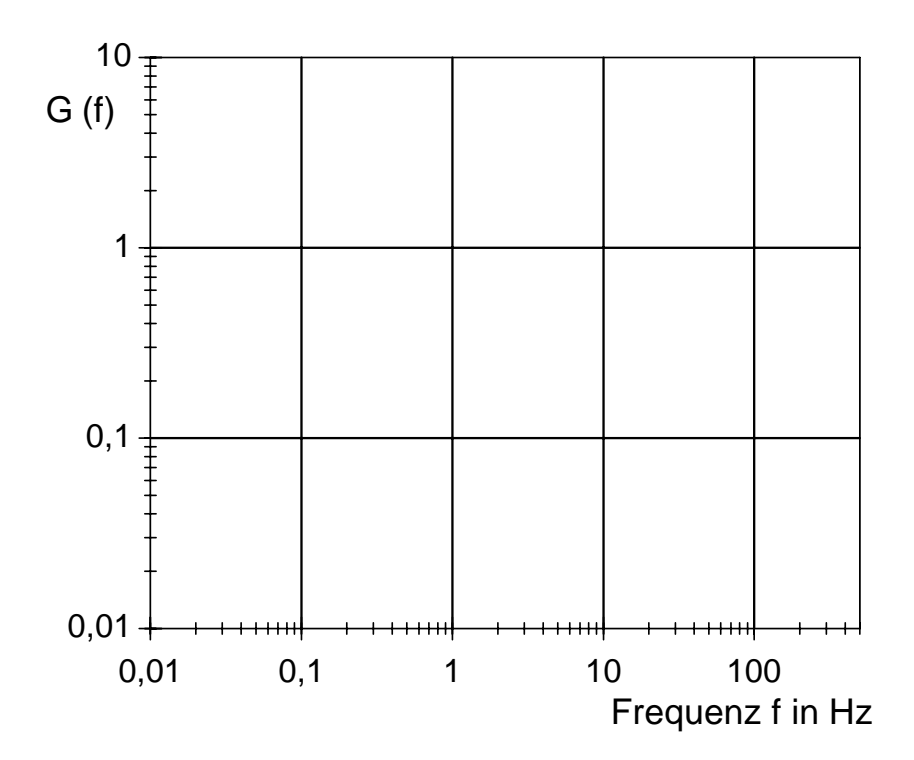

Bild 5 Amplitudengang von Integrationsverstärker und RC-Tiefpass